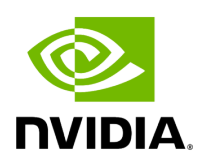

**Namespace holoscan**

# **Table of contents**

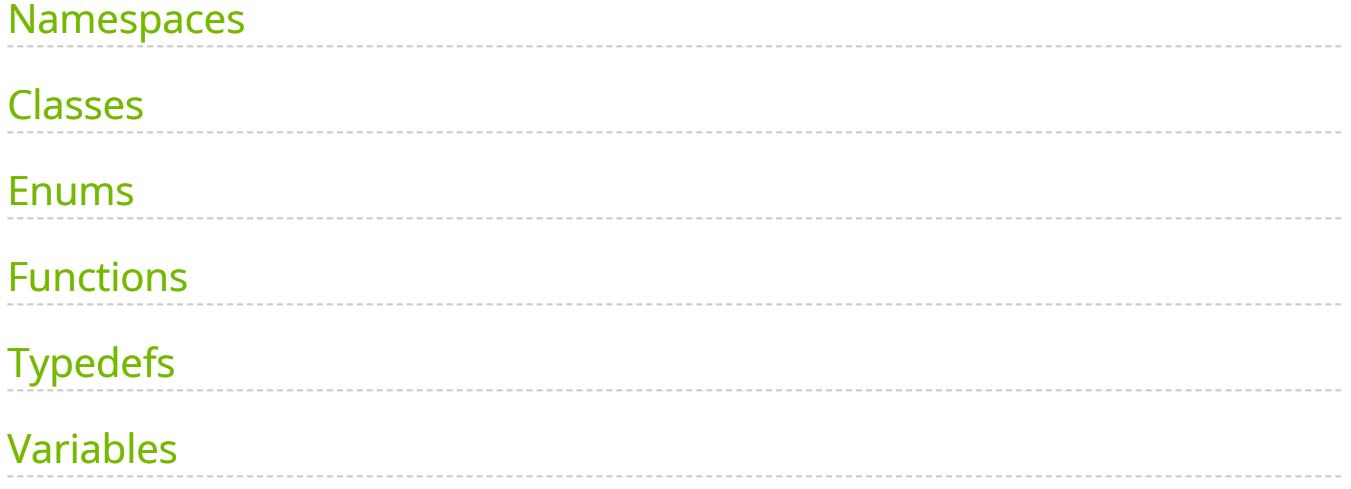

#### Contents

- [Namespaces](#page-2-0)
- [Classes](#page-2-1)
- [Enums](#page-9-0)
- [Functions](#page-10-0)
- [Typedefs](#page-11-0)
- [Variables](#page-13-0)

### <span id="page-2-0"></span>**Namespaces**

- [Namespace holoscan::CPUMetricFlag](https://docs.nvidia.com/namespace_holoscan__CPUMetricFlag.html#namespace-holoscan-cpumetricflag)
- [Namespace holoscan::cuda](https://docs.nvidia.com/namespace_holoscan__cuda.html#namespace-holoscan-cuda)
- [Namespace holoscan::GPUMetricFlag](https://docs.nvidia.com/namespace_holoscan__GPUMetricFlag.html#namespace-holoscan-gpumetricflag)
- [Namespace holoscan::gxf](https://docs.nvidia.com/namespace_holoscan__gxf.html#namespace-holoscan-gxf)
- [Namespace holoscan::inference](https://docs.nvidia.com/namespace_holoscan__inference.html#namespace-holoscan-inference)
- [Namespace holoscan::nvml](https://docs.nvidia.com/namespace_holoscan__nvml.html#namespace-holoscan-nvml)
- [Namespace holoscan::ops](https://docs.nvidia.com/namespace_holoscan__ops.html#namespace-holoscan-ops)
- [Namespace holoscan::service](https://docs.nvidia.com/namespace_holoscan__service.html#namespace-holoscan-service)
- [Namespace holoscan::utils](https://docs.nvidia.com/namespace_holoscan__utils.html#namespace-holoscan-utils)
- [Namespace holoscan::viz](https://docs.nvidia.com/namespace_holoscan__viz.html#namespace-holoscan-viz)

### <span id="page-2-1"></span>**Classes**

• Template Struct\_type\_info

- Template Struct\_type\_info< Parameter< std::array< T, N > > >
- Template Struct\_type\_info< Parameter< std::shared\_ptr<T>>>
- Template Struct\_type\_info< Parameter< std::vector< std::vector< T>>>>>
- Template Struct\_type\_info< Parameter< std::vector< T > > >
- Template Struct \_type\_info< std::array<  $T, N \geq 5$
- Template Struct\_type\_info< std::shared\_ptr<T>>
- Template Struct\_type\_info< std::vector< std::shared\_ptr<T>>>
- Template Struct\_type\_info< std::vector< std::vector< std::shared\_ptr< T > > > >
- Template Struct\_type\_info< std::vector< std::vector< T > > >
- Template Struct\_type\_info< std::vector< T > >
- [Struct AppDriver::DriverMessage](https://docs.nvidia.com/structholoscan_1_1AppDriver_1_1DriverMessage.html#exhale-struct-structholoscan-1-1appdriver-1-1drivermessage)
- <u>[Struct AppWorker::WorkerMessage](https://docs.nvidia.com/structholoscan_1_1AppWorker_1_1WorkerMessage.html#exhale-struct-structholoscan-1-1appworker-1-1workermessage)</u>
- [Struct AppWorkerTerminationStatus](https://docs.nvidia.com/structholoscan_1_1AppWorkerTerminationStatus.html#exhale-struct-structholoscan-1-1appworkerterminationstatus)
- [Struct array\\_type](https://docs.nvidia.com/structholoscan_1_1array__type.html#exhale-struct-structholoscan-1-1array-type)
- [Struct AvailableSystemResource](https://docs.nvidia.com/structholoscan_1_1AvailableSystemResource.html#exhale-struct-structholoscan-1-1availablesystemresource)
- [Template Struct base\\_type](https://docs.nvidia.com/structholoscan_1_1base__type.html#exhale-struct-structholoscan-1-1base-type)
- Template Struct base type< T, typename std::enable if t< std::is base of  $v$ < Condition, std:: decay  $t < T >>$
- [Template Struct base\\_type< T, typename std::enable\\_if\\_t< std::is\\_base\\_of\\_v<](https://docs.nvidia.com/structholoscan_1_1base__type_3_01T_00_01typename_01std_1_1enable__if__t_3_01std_1_1is__base__of_f0fd2e0b72cc886517989b67b244560c.html#exhale-struct-structholoscan-1-1base-type-3-01t-00-01typename-01std-1-1enable-if-t-3-01std-1-1is-base-of-f0fd2e0b72cc886517989b67b244560c) Resource, std::decay\_t<  $T$  > > > >
- **[Struct CLIOptions](https://docs.nvidia.com/structholoscan_1_1CLIOptions.html#exhale-struct-structholoscan-1-1clioptions)**
- [Struct CloudPickleSerializedObject](https://docs.nvidia.com/structholoscan_1_1CloudPickleSerializedObject.html#exhale-struct-structholoscan-1-1cloudpickleserializedobject)
- [Template Struct codec](https://docs.nvidia.com/structholoscan_1_1codec.html#exhale-struct-structholoscan-1-1codec)
- [Template Struct codec< CloudPickleSerializedObject >](https://docs.nvidia.com/structholoscan_1_1codec_3_01CloudPickleSerializedObject_01_4.html#exhale-struct-structholoscan-1-1codec-3-01cloudpickleserializedobject-01-4)
- [Template Struct codec< ops::HolovizOp::InputSpec >](https://docs.nvidia.com/structholoscan_1_1codec_3_01ops_1_1HolovizOp_1_1InputSpec_01_4.html#exhale-struct-structholoscan-1-1codec-3-01ops-1-1holovizop-1-1inputspec-01-4)
- [Template Struct codec< ops::HolovizOp::InputSpec::View >](https://docs.nvidia.com/structholoscan_1_1codec_3_01ops_1_1HolovizOp_1_1InputSpec_1_1View_01_4.html#exhale-struct-structholoscan-1-1codec-3-01ops-1-1holovizop-1-1inputspec-1-1view-01-4)
- [Template Struct codec< std::array< typeT, N > >](https://docs.nvidia.com/structholoscan_1_1codec_3_01std_1_1array_3_01typeT_00_01N_01_4_01_4.html#exhale-struct-structholoscan-1-1codec-3-01std-1-1array-3-01typet-00-01n-01-4-01-4)
- [Template Struct codec< std::shared\\_ptr< typeT > >](https://docs.nvidia.com/structholoscan_1_1codec_3_01std_1_1shared__ptr_3_01typeT_01_4_01_4.html#exhale-struct-structholoscan-1-1codec-3-01std-1-1shared-ptr-3-01typet-01-4-01-4)
- [Template Struct codec< std::string >](https://docs.nvidia.com/structholoscan_1_1codec_3_01std_1_1string_01_4.html#exhale-struct-structholoscan-1-1codec-3-01std-1-1string-01-4)
- [Template Struct codec< std::vector< bool > >](https://docs.nvidia.com/structholoscan_1_1codec_3_01std_1_1vector_3_01bool_01_4_01_4.html#exhale-struct-structholoscan-1-1codec-3-01std-1-1vector-3-01bool-01-4-01-4)
- [Template Struct codec< std::vector< ops::HolovizOp::InputSpec > >](https://docs.nvidia.com/structholoscan_1_1codec_3_01std_1_1vector_3_01ops_1_1HolovizOp_1_1InputSpec_01_4_01_4.html#exhale-struct-structholoscan-1-1codec-3-01std-1-1vector-3-01ops-1-1holovizop-1-1inputspec-01-4-01-4)
- [Template Struct codec< std::vector< ops::HolovizOp::InputSpec::View > >](https://docs.nvidia.com/structholoscan_1_1codec_3_01std_1_1vector_3_01ops_1_1HolovizOp_1_1InputSpec_1_1View_01_4_01_4.html#exhale-struct-structholoscan-1-1codec-3-01std-1-1vector-3-01ops-1-1holovizop-1-1inputspec-1-1view-01-4-01-4)
- [Template Struct codec< std::vector< std::string > >](https://docs.nvidia.com/structholoscan_1_1codec_3_01std_1_1vector_3_01std_1_1string_01_4_01_4.html#exhale-struct-structholoscan-1-1codec-3-01std-1-1vector-3-01std-1-1string-01-4-01-4)
- [Template Struct codec< std::vector< std::vector< typeT > > >](https://docs.nvidia.com/structholoscan_1_1codec_3_01std_1_1vector_3_01std_1_1vector_3_01typeT_01_4_01_4_01_4.html#exhale-struct-structholoscan-1-1codec-3-01std-1-1vector-3-01std-1-1vector-3-01typet-01-4-01-4-01-4)
- [Template Struct codec< std::vector< typeT > >](https://docs.nvidia.com/structholoscan_1_1codec_3_01std_1_1vector_3_01typeT_01_4_01_4.html#exhale-struct-structholoscan-1-1codec-3-01std-1-1vector-3-01typet-01-4-01-4)
- [Struct ConnectionItem](https://docs.nvidia.com/structholoscan_1_1ConnectionItem.html#exhale-struct-structholoscan-1-1connectionitem)
- [Struct ContiguousDataHeader](https://docs.nvidia.com/structholoscan_1_1ContiguousDataHeader.html#exhale-struct-structholoscan-1-1contiguousdataheader)
- [Struct CPUInfo](https://docs.nvidia.com/structholoscan_1_1CPUInfo.html#exhale-struct-structholoscan-1-1cpuinfo)
- [Struct GPUInfo](https://docs.nvidia.com/structholoscan_1_1GPUInfo.html#exhale-struct-structholoscan-1-1gpuinfo)
- [Struct GreedyFragmentAllocationStrategy::AvailableSystemResourceComparator](https://docs.nvidia.com/structholoscan_1_1GreedyFragmentAllocationStrategy_1_1AvailableSystemResourceComparator.html#exhale-struct-structholoscan-1-1greedyfragmentallocationstrategy-1-1availablesystemresourcecomparator)
- [Struct](https://docs.nvidia.com/structholoscan_1_1GreedyFragmentAllocationStrategy_1_1SystemResourceRequirementComparator.html#exhale-struct-structholoscan-1-1greedyfragmentallocationstrategy-1-1systemresourcerequirementcomparator) [GreedyFragmentAllocationStrategy::SystemResourceRequirementComparator](https://docs.nvidia.com/structholoscan_1_1GreedyFragmentAllocationStrategy_1_1SystemResourceRequirementComparator.html#exhale-struct-structholoscan-1-1greedyfragmentallocationstrategy-1-1systemresourcerequirementcomparator)
- [Template Struct is\\_array](https://docs.nvidia.com/structholoscan_1_1is__array.html#exhale-struct-structholoscan-1-1is-array)
- [Template Struct is\\_scalar](https://docs.nvidia.com/structholoscan_1_1is__scalar.html#exhale-struct-structholoscan-1-1is-scalar)
- [Template Struct is\\_shared\\_ptr](https://docs.nvidia.com/structholoscan_1_1is__shared__ptr.html#exhale-struct-structholoscan-1-1is-shared-ptr)
- [Template Struct is\\_shared\\_ptr< std::shared\\_ptr< T > >](https://docs.nvidia.com/structholoscan_1_1is__shared__ptr_3_01std_1_1shared__ptr_3_01T_01_4_01_4.html#exhale-struct-structholoscan-1-1is-shared-ptr-3-01std-1-1shared-ptr-3-01t-01-4-01-4)
- [Template Struct is\\_vector](https://docs.nvidia.com/structholoscan_1_1is__vector.html#exhale-struct-structholoscan-1-1is-vector)
- [Template Struct is\\_yaml\\_convertable](https://docs.nvidia.com/structholoscan_1_1is__yaml__convertable.html#exhale-struct-structholoscan-1-1is-yaml-convertable)
- [Struct OperatorTimestampLabel](https://docs.nvidia.com/structholoscan_1_1OperatorTimestampLabel.html#exhale-struct-structholoscan-1-1operatortimestamplabel)
- [Template Struct remove\\_pointer](https://docs.nvidia.com/structholoscan_1_1remove__pointer.html#exhale-struct-structholoscan-1-1remove-pointer)
- [Template Struct remove\\_pointer< std::shared\\_ptr< T > >](https://docs.nvidia.com/structholoscan_1_1remove__pointer_3_01std_1_1shared__ptr_3_01T_01_4_01_4.html#exhale-struct-structholoscan-1-1remove-pointer-3-01std-1-1shared-ptr-3-01t-01-4-01-4)
- [Struct scalar\\_type](https://docs.nvidia.com/structholoscan_1_1scalar__type.html#exhale-struct-structholoscan-1-1scalar-type)
- [Struct SystemResourceRequirement](https://docs.nvidia.com/structholoscan_1_1SystemResourceRequirement.html#exhale-struct-structholoscan-1-1systemresourcerequirement)
- [Struct vector\\_type](https://docs.nvidia.com/structholoscan_1_1vector__type.html#exhale-struct-structholoscan-1-1vector-type)
- [Template Struct YAMLNodeParser](https://docs.nvidia.com/structholoscan_1_1YAMLNodeParser.html#exhale-struct-structholoscan-1-1yamlnodeparser)
- [Template Struct YAMLNodeParser< int8\\_t >](https://docs.nvidia.com/structholoscan_1_1YAMLNodeParser_3_01int8__t_01_4.html#exhale-struct-structholoscan-1-1yamlnodeparser-3-01int8-t-01-4)
- [Template Struct YAMLNodeParser< IOSpec \\* >](https://docs.nvidia.com/structholoscan_1_1YAMLNodeParser_3_01IOSpec_01_5_01_4.html#exhale-struct-structholoscan-1-1yamlnodeparser-3-01iospec-01-5-01-4)
- [Template Struct YAMLNodeParser< std::array< typeT, N > >](https://docs.nvidia.com/structholoscan_1_1YAMLNodeParser_3_01std_1_1array_3_01typeT_00_01N_01_4_01_4.html#exhale-struct-structholoscan-1-1yamlnodeparser-3-01std-1-1array-3-01typet-00-01n-01-4-01-4)
- [Template Struct YAMLNodeParser< std::complex< typeT > >](https://docs.nvidia.com/structholoscan_1_1YAMLNodeParser_3_01std_1_1complex_3_01typeT_01_4_01_4.html#exhale-struct-structholoscan-1-1yamlnodeparser-3-01std-1-1complex-3-01typet-01-4-01-4)
- [Template Struct YAMLNodeParser< std::shared\\_ptr< typeT > >](https://docs.nvidia.com/structholoscan_1_1YAMLNodeParser_3_01std_1_1shared__ptr_3_01typeT_01_4_01_4.html#exhale-struct-structholoscan-1-1yamlnodeparser-3-01std-1-1shared-ptr-3-01typet-01-4-01-4)
- [Template Struct YAMLNodeParser< std::vector< IOSpec \\* > >](https://docs.nvidia.com/structholoscan_1_1YAMLNodeParser_3_01std_1_1vector_3_01IOSpec_01_5_01_4_01_4.html#exhale-struct-structholoscan-1-1yamlnodeparser-3-01std-1-1vector-3-01iospec-01-5-01-4-01-4)
- [Template Struct YAMLNodeParser< std::vector< typeT > >](https://docs.nvidia.com/structholoscan_1_1YAMLNodeParser_3_01std_1_1vector_3_01typeT_01_4_01_4.html#exhale-struct-structholoscan-1-1yamlnodeparser-3-01std-1-1vector-3-01typet-01-4-01-4)
- [Template Struct YAMLNodeParser< typeT >](https://docs.nvidia.com/structholoscan_1_1YAMLNodeParser_3_01typeT_01_4.html#exhale-struct-structholoscan-1-1yamlnodeparser-3-01typet-01-4)
- [Template Struct YAMLNodeParser< uint8\\_t >](https://docs.nvidia.com/structholoscan_1_1YAMLNodeParser_3_01uint8__t_01_4.html#exhale-struct-structholoscan-1-1yamlnodeparser-3-01uint8-t-01-4)
- [Class Allocator](https://docs.nvidia.com/classholoscan_1_1Allocator.html#exhale-class-classholoscan-1-1allocator)
- [Class AnnotatedDoubleBufferReceiver](https://docs.nvidia.com/classholoscan_1_1AnnotatedDoubleBufferReceiver.html#exhale-class-classholoscan-1-1annotateddoublebufferreceiver)
- [Class AnnotatedDoubleBufferTransmitter](https://docs.nvidia.com/classholoscan_1_1AnnotatedDoubleBufferTransmitter.html#exhale-class-classholoscan-1-1annotateddoublebuffertransmitter)
- [Class AppDriver](https://docs.nvidia.com/classholoscan_1_1AppDriver.html#exhale-class-classholoscan-1-1appdriver)
- [Class Application](https://docs.nvidia.com/classholoscan_1_1Application.html#exhale-class-classholoscan-1-1application)
- [Class AppWorker](https://docs.nvidia.com/classholoscan_1_1AppWorker.html#exhale-class-classholoscan-1-1appworker)
- [Class Arg](https://docs.nvidia.com/classholoscan_1_1Arg.html#exhale-class-classholoscan-1-1arg)
- [Class ArgList](https://docs.nvidia.com/classholoscan_1_1ArgList.html#exhale-class-classholoscan-1-1arglist)
- [Class ArgType](https://docs.nvidia.com/classholoscan_1_1ArgType.html#exhale-class-classholoscan-1-1argtype)
- [Class ArgumentSetter](https://docs.nvidia.com/classholoscan_1_1ArgumentSetter.html#exhale-class-classholoscan-1-1argumentsetter)
- [Class AsynchronousCondition](https://docs.nvidia.com/classholoscan_1_1AsynchronousCondition.html#exhale-class-classholoscan-1-1asynchronouscondition)
- [Class BlockMemoryPool](https://docs.nvidia.com/classholoscan_1_1BlockMemoryPool.html#exhale-class-classholoscan-1-1blockmemorypool)
- [Class BooleanCondition](https://docs.nvidia.com/classholoscan_1_1BooleanCondition.html#exhale-class-classholoscan-1-1booleancondition)
- [Class CLIParser](https://docs.nvidia.com/classholoscan_1_1CLIParser.html#exhale-class-classholoscan-1-1cliparser)
- [Class Clock](https://docs.nvidia.com/classholoscan_1_1Clock.html#exhale-class-classholoscan-1-1clock)
- [Class CodecRegistry](https://docs.nvidia.com/classholoscan_1_1CodecRegistry.html#exhale-class-classholoscan-1-1codecregistry)
- [Class Component](https://docs.nvidia.com/classholoscan_1_1Component.html#exhale-class-classholoscan-1-1component)
- [Class ComponentBase](https://docs.nvidia.com/classholoscan_1_1ComponentBase.html#exhale-class-classholoscan-1-1componentbase)
- [Class ComponentSpec](https://docs.nvidia.com/classholoscan_1_1ComponentSpec.html#exhale-class-classholoscan-1-1componentspec)
- [Class Condition](https://docs.nvidia.com/classholoscan_1_1Condition.html#exhale-class-classholoscan-1-1condition)
- [Class Config](https://docs.nvidia.com/classholoscan_1_1Config.html#exhale-class-classholoscan-1-1config)
- [Class CountCondition](https://docs.nvidia.com/classholoscan_1_1CountCondition.html#exhale-class-classholoscan-1-1countcondition)
- [Class CPUResourceMonitor](https://docs.nvidia.com/classholoscan_1_1CPUResourceMonitor.html#exhale-class-classholoscan-1-1cpuresourcemonitor)
- [Class CsvDataExporter](https://docs.nvidia.com/classholoscan_1_1CsvDataExporter.html#exhale-class-classholoscan-1-1csvdataexporter)
- [Class CudaStreamHandler](https://docs.nvidia.com/classholoscan_1_1CudaStreamHandler.html#exhale-class-classholoscan-1-1cudastreamhandler)
- [Class CudaStreamPool](https://docs.nvidia.com/classholoscan_1_1CudaStreamPool.html#exhale-class-classholoscan-1-1cudastreampool)
- [Class DataExporter](https://docs.nvidia.com/classholoscan_1_1DataExporter.html#exhale-class-classholoscan-1-1dataexporter)
- [Class DataFlowTracker](https://docs.nvidia.com/classholoscan_1_1DataFlowTracker.html#exhale-class-classholoscan-1-1dataflowtracker)
- [Class DFFTCollector](https://docs.nvidia.com/classholoscan_1_1DFFTCollector.html#exhale-class-classholoscan-1-1dfftcollector)
- [Class DoubleBufferReceiver](https://docs.nvidia.com/classholoscan_1_1DoubleBufferReceiver.html#exhale-class-classholoscan-1-1doublebufferreceiver)
- [Class DoubleBufferTransmitter](https://docs.nvidia.com/classholoscan_1_1DoubleBufferTransmitter.html#exhale-class-classholoscan-1-1doublebuffertransmitter)
- [Class DownstreamMessageAffordableCondition](https://docs.nvidia.com/classholoscan_1_1DownstreamMessageAffordableCondition.html#exhale-class-classholoscan-1-1downstreammessageaffordablecondition)
- [Class Endpoint](https://docs.nvidia.com/classholoscan_1_1Endpoint.html#exhale-class-classholoscan-1-1endpoint)
- [Class EventBasedScheduler](https://docs.nvidia.com/classholoscan_1_1EventBasedScheduler.html#exhale-class-classholoscan-1-1eventbasedscheduler)
- [Class ExecutionContext](https://docs.nvidia.com/classholoscan_1_1ExecutionContext.html#exhale-class-classholoscan-1-1executioncontext)
- [Class Executor](https://docs.nvidia.com/classholoscan_1_1Executor.html#exhale-class-classholoscan-1-1executor)
- [Class ExtensionManager](https://docs.nvidia.com/classholoscan_1_1ExtensionManager.html#exhale-class-classholoscan-1-1extensionmanager)
- [Template Class FlowGraph](https://docs.nvidia.com/classholoscan_1_1FlowGraph.html#exhale-class-classholoscan-1-1flowgraph)
- [Class Fragment](https://docs.nvidia.com/classholoscan_1_1Fragment.html#exhale-class-classholoscan-1-1fragment)
- [Class FragmentAllocationStrategy](https://docs.nvidia.com/classholoscan_1_1FragmentAllocationStrategy.html#exhale-class-classholoscan-1-1fragmentallocationstrategy)
- [Class FragmentScheduler](https://docs.nvidia.com/classholoscan_1_1FragmentScheduler.html#exhale-class-classholoscan-1-1fragmentscheduler)
- [Template Class Graph](https://docs.nvidia.com/classholoscan_1_1Graph.html#exhale-class-classholoscan-1-1graph)
- [Class GreedyFragmentAllocationStrategy](https://docs.nvidia.com/classholoscan_1_1GreedyFragmentAllocationStrategy.html#exhale-class-classholoscan-1-1greedyfragmentallocationstrategy)
- [Class GreedyScheduler](https://docs.nvidia.com/classholoscan_1_1GreedyScheduler.html#exhale-class-classholoscan-1-1greedyscheduler)
- [Class GXFComponentResource](https://docs.nvidia.com/classholoscan_1_1GXFComponentResource.html#exhale-class-classholoscan-1-1gxfcomponentresource)
- [Class InputContext](https://docs.nvidia.com/classholoscan_1_1InputContext.html#exhale-class-classholoscan-1-1inputcontext)
- [Class IOSpec](https://docs.nvidia.com/classholoscan_1_1IOSpec.html#exhale-class-classholoscan-1-1iospec)
- [Class Logger](https://docs.nvidia.com/classholoscan_1_1Logger.html#exhale-class-classholoscan-1-1logger)
- [Class ManualClock](https://docs.nvidia.com/classholoscan_1_1ManualClock.html#exhale-class-classholoscan-1-1manualclock)
- [Template Class Map](https://docs.nvidia.com/classholoscan_1_1Map.html#exhale-class-classholoscan-1-1map)
- [Class Message](https://docs.nvidia.com/classholoscan_1_1Message.html#exhale-class-classholoscan-1-1message)
- [Class MessageAvailableCondition](https://docs.nvidia.com/classholoscan_1_1MessageAvailableCondition.html#exhale-class-classholoscan-1-1messageavailablecondition)
- [Class MessageLabel](https://docs.nvidia.com/classholoscan_1_1MessageLabel.html#exhale-class-classholoscan-1-1messagelabel)
- [Template Class MetaParameter](https://docs.nvidia.com/classholoscan_1_1MetaParameter.html#exhale-class-classholoscan-1-1metaparameter)
- [Class MultiThreadScheduler](https://docs.nvidia.com/classholoscan_1_1MultiThreadScheduler.html#exhale-class-classholoscan-1-1multithreadscheduler)
- [Class NetworkContext](https://docs.nvidia.com/classholoscan_1_1NetworkContext.html#exhale-class-classholoscan-1-1networkcontext)
- [Class Operator](https://docs.nvidia.com/classholoscan_1_1Operator.html#exhale-class-classholoscan-1-1operator)
- [Class OperatorSpec](https://docs.nvidia.com/classholoscan_1_1OperatorSpec.html#exhale-class-classholoscan-1-1operatorspec)
- [Class OutputContext](https://docs.nvidia.com/classholoscan_1_1OutputContext.html#exhale-class-classholoscan-1-1outputcontext)
- [Class ParameterWrapper](https://docs.nvidia.com/classholoscan_1_1ParameterWrapper.html#exhale-class-classholoscan-1-1parameterwrapper)
- [Class PathMetrics](https://docs.nvidia.com/classholoscan_1_1PathMetrics.html#exhale-class-classholoscan-1-1pathmetrics)
- [Class PeriodicCondition](https://docs.nvidia.com/classholoscan_1_1PeriodicCondition.html#exhale-class-classholoscan-1-1periodiccondition)
- [Class RealtimeClock](https://docs.nvidia.com/classholoscan_1_1RealtimeClock.html#exhale-class-classholoscan-1-1realtimeclock)
- [Class Receiver](https://docs.nvidia.com/classholoscan_1_1Receiver.html#exhale-class-classholoscan-1-1receiver)
- [Class Resource](https://docs.nvidia.com/classholoscan_1_1Resource.html#exhale-class-classholoscan-1-1resource)
- [Class RuntimeError](https://docs.nvidia.com/classholoscan_1_1RuntimeError.html#exhale-class-classholoscan-1-1runtimeerror)
- [Class Scheduler](https://docs.nvidia.com/classholoscan_1_1Scheduler.html#exhale-class-classholoscan-1-1scheduler)
- [Class SerializationBuffer](https://docs.nvidia.com/classholoscan_1_1SerializationBuffer.html#exhale-class-classholoscan-1-1serializationbuffer)
- [Class SignalHandler](https://docs.nvidia.com/classholoscan_1_1SignalHandler.html#exhale-class-classholoscan-1-1signalhandler)
- [Class StdComponentSerializer](https://docs.nvidia.com/classholoscan_1_1StdComponentSerializer.html#exhale-class-classholoscan-1-1stdcomponentserializer)
- [Class StdEntitySerializer](https://docs.nvidia.com/classholoscan_1_1StdEntitySerializer.html#exhale-class-classholoscan-1-1stdentityserializer)
- [Class SystemResourceManager](https://docs.nvidia.com/classholoscan_1_1SystemResourceManager.html#exhale-class-classholoscan-1-1systemresourcemanager)
- [Class Tensor](https://docs.nvidia.com/classholoscan_1_1Tensor.html#exhale-class-classholoscan-1-1tensor)
- [Class TensorMap](https://docs.nvidia.com/classholoscan_1_1TensorMap.html#exhale-class-classholoscan-1-1tensormap)
- [Class Timer](https://docs.nvidia.com/classholoscan_1_1Timer.html#exhale-class-classholoscan-1-1timer)
- [Class Topology](https://docs.nvidia.com/classholoscan_1_1Topology.html#exhale-class-classholoscan-1-1topology)
- [Class Transmitter](https://docs.nvidia.com/classholoscan_1_1Transmitter.html#exhale-class-classholoscan-1-1transmitter)
- [Class UcxComponentSerializer](https://docs.nvidia.com/classholoscan_1_1UcxComponentSerializer.html#exhale-class-classholoscan-1-1ucxcomponentserializer)
- [Class UcxContext](https://docs.nvidia.com/classholoscan_1_1UcxContext.html#exhale-class-classholoscan-1-1ucxcontext)
- [Class UcxEntitySerializer](https://docs.nvidia.com/classholoscan_1_1UcxEntitySerializer.html#exhale-class-classholoscan-1-1ucxentityserializer)
- [Class UcxHoloscanComponentSerializer](https://docs.nvidia.com/classholoscan_1_1UcxHoloscanComponentSerializer.html#exhale-class-classholoscan-1-1ucxholoscancomponentserializer)
- [Class UcxReceiver](https://docs.nvidia.com/classholoscan_1_1UcxReceiver.html#exhale-class-classholoscan-1-1ucxreceiver)
- [Class UcxSerializationBuffer](https://docs.nvidia.com/classholoscan_1_1UcxSerializationBuffer.html#exhale-class-classholoscan-1-1ucxserializationbuffer)
- [Class UcxTransmitter](https://docs.nvidia.com/classholoscan_1_1UcxTransmitter.html#exhale-class-classholoscan-1-1ucxtransmitter)
- [Class UnboundedAllocator](https://docs.nvidia.com/classholoscan_1_1UnboundedAllocator.html#exhale-class-classholoscan-1-1unboundedallocator)

#### <span id="page-9-0"></span>**Enums**

- [Enum AppWorkerTerminationCode](https://docs.nvidia.com/enum_app__worker_8hpp_1a775b432f9dec21be8e47579c5f467840.html#exhale-enum-app-worker-8hpp-1a775b432f9dec21be8e47579c5f467840)
- [Enum ArgContainerType](https://docs.nvidia.com/enum_arg_8hpp_1af4a95575587845846f8c58fa49bab5ab.html#exhale-enum-arg-8hpp-1af4a95575587845846f8c58fa49bab5ab)
- [Enum ArgElementType](https://docs.nvidia.com/enum_arg_8hpp_1a797fe63fdfc22e0260d6d44b85f0d9f9.html#exhale-enum-arg-8hpp-1a797fe63fdfc22e0260d6d44b85f0d9f9)
- [Enum ConditionType](https://docs.nvidia.com/enum_condition_8hpp_1a5dc906177a4609bd59caa475ba7cdb30.html#exhale-enum-condition-8hpp-1a5dc906177a4609bd59caa475ba7cdb30)
- [Enum DataFlowMetric](https://docs.nvidia.com/enum_dataflow__tracker_8hpp_1ad33aa68261c043b54c11a39337f5ec1f.html#exhale-enum-dataflow-tracker-8hpp-1ad33aa68261c043b54c11a39337f5ec1f)
- [Enum ErrorCode](https://docs.nvidia.com/enum_errors_8hpp_1a33ad7eb800d03ecad89d263d61891a21.html#exhale-enum-errors-8hpp-1a33ad7eb800d03ecad89d263d61891a21)
- [Enum LogLevel](https://docs.nvidia.com/enum_logger_8hpp_1aa521e133a102a486c72b613570749983.html#exhale-enum-logger-8hpp-1aa521e133a102a486c72b613570749983)
- [Enum MemoryStorageType](https://docs.nvidia.com/enum_allocator_8hpp_1a8b7f69b7437dab3499a14e35a5d72c75.html#exhale-enum-allocator-8hpp-1a8b7f69b7437dab3499a14e35a5d72c75)
- [Enum ParameterFlag](https://docs.nvidia.com/enum_parameter_8hpp_1aa1004e0a8386455dbece91f902e656a9.html#exhale-enum-parameter-8hpp-1aa1004e0a8386455dbece91f902e656a9)
- [Enum SchedulerType](https://docs.nvidia.com/enum_scheduler_8hpp_1ae182dbb0da5dc05fc4661bec4ee09dc5.html#exhale-enum-scheduler-8hpp-1ae182dbb0da5dc05fc4661bec4ee09dc5)

## <span id="page-10-0"></span>**Functions**

- [Function holoscan::calc\\_strides](https://docs.nvidia.com/function_tensor_8hpp_1aba4ddc93980bd147bc4970bfa3ff4d81.html#exhale-function-tensor-8hpp-1aba4ddc93980bd147bc4970bfa3ff4d81)
- Template Function holoscan:: deserialize\_array
- [Template Function holoscan::deserialize\\_binary\\_blob](https://docs.nvidia.com/function_core_2codecs_8hpp_1a8fcca4b492254d7c835efbe72edbdd46.html#exhale-function-core-2codecs-8hpp-1a8fcca4b492254d7c835efbe72edbdd46)
- [Template Function holoscan::deserialize\\_trivial\\_type](https://docs.nvidia.com/function_core_2codecs_8hpp_1a8a6817a1f9790cb04e7a53ea365e0b59.html#exhale-function-core-2codecs-8hpp-1a8a6817a1f9790cb04e7a53ea365e0b59)
- [Template Function holoscan::deserialize\\_vector\\_of\\_vectors](https://docs.nvidia.com/function_core_2codecs_8hpp_1afbbdd4721a2097d24a8c755d6b951a60.html#exhale-function-core-2codecs-8hpp-1afbbdd4721a2097d24a8c755d6b951a60)
- [Function holoscan::dldatatype\\_from\\_typestr](https://docs.nvidia.com/function_tensor_8hpp_1a556c5cb30a8df020398c43aadb4f0922.html#exhale-function-tensor-8hpp-1a556c5cb30a8df020398c43aadb4f0922)
- [Function holoscan::dldevice\\_from\\_pointer](https://docs.nvidia.com/function_tensor_8hpp_1a44e273bf355e7a145e76756817b92f68.html#exhale-function-tensor-8hpp-1a44e273bf355e7a145e76756817b92f68)
- [Template Function holoscan::forward\\_error\(const expected<T, E>&\)](https://docs.nvidia.com/function_expected_8hpp_1a7488162cffb8c61f753df809e4ad2739.html#exhale-function-expected-8hpp-1a7488162cffb8c61f753df809e4ad2739)
- [Template Function holoscan::forward\\_error\(expected<T, E>&&\)](https://docs.nvidia.com/function_expected_8hpp_1a2253605aeddff347ffea3b975eedbe56.html#exhale-function-expected-8hpp-1a2253605aeddff347ffea3b975eedbe56)
- [Function holoscan::get\\_associated\\_local\\_ip](https://docs.nvidia.com/function_network__utils_8hpp_1a26b9d7165fbc2dfa7759170470f131f6.html#exhale-function-network-utils-8hpp-1a26b9d7165fbc2dfa7759170470f131f6)
- Function holoscan:: get\_current\_time\_us
- [Function holoscan::get\\_preferred\\_network\\_ports](https://docs.nvidia.com/function_network__utils_8hpp_1afdd6c3c614eaa34c3825ed9253d207c5.html#exhale-function-network-utils-8hpp-1afdd6c3c614eaa34c3825ed9253d207c5)
- [Function holoscan::get\\_unused\\_network\\_ports](https://docs.nvidia.com/function_network__utils_8hpp_1aef6f42828bfebd2d43c31f9266560daf.html#exhale-function-network-utils-8hpp-1aef6f42828bfebd2d43c31f9266560daf)
- [Function holoscan::get\\_well\\_formed\\_name](https://docs.nvidia.com/function_io__context_8hpp_1a24d0b14ea7aaf76c7505e5f3b707afc8.html#exhale-function-io-context-8hpp-1a24d0b14ea7aaf76c7505e5f3b707afc8)
- [Template Function holoscan::log\\_critical](https://docs.nvidia.com/function_logger_8hpp_1ab96dd0720200f30d82a68125a9880930.html#exhale-function-logger-8hpp-1ab96dd0720200f30d82a68125a9880930)
- [Template Function holoscan::log\\_debug](https://docs.nvidia.com/function_logger_8hpp_1af5d15f6a4c76ce8883fb9a3df64cf8af.html#exhale-function-logger-8hpp-1af5d15f6a4c76ce8883fb9a3df64cf8af)
- [Template Function holoscan::log\\_error](https://docs.nvidia.com/function_logger_8hpp_1a4ff4b7f522e771a54df59d2cea8dc4e6.html#exhale-function-logger-8hpp-1a4ff4b7f522e771a54df59d2cea8dc4e6)
- [Template Function holoscan::log\\_info](https://docs.nvidia.com/function_logger_8hpp_1a511fe905cb7b47a6abc589544f0dd007.html#exhale-function-logger-8hpp-1a511fe905cb7b47a6abc589544f0dd007)
- [Function holoscan::log\\_level](https://docs.nvidia.com/function_logger_8hpp_1a87d3a6c0dc0d1186f82ed4b9666bd852.html#exhale-function-logger-8hpp-1a87d3a6c0dc0d1186f82ed4b9666bd852)
- [Template Function holoscan::log\\_message](https://docs.nvidia.com/function_logger_8hpp_1a60d44225f9b1825fd9884879fee86db3.html#exhale-function-logger-8hpp-1a60d44225f9b1825fd9884879fee86db3)
- [Template Function holoscan::log\\_trace](https://docs.nvidia.com/function_logger_8hpp_1a3c9f3f0113a317dadcbfd9c402f04882.html#exhale-function-logger-8hpp-1a3c9f3f0113a317dadcbfd9c402f04882)
- [Template Function holoscan::log\\_warn](https://docs.nvidia.com/function_logger_8hpp_1a2a6bf3f4a33139e6340f3242e198d994.html#exhale-function-logger-8hpp-1a2a6bf3f4a33139e6340f3242e198d994)
- [Template Function holoscan::make\\_application](https://docs.nvidia.com/function_application_8hpp_1afd5a542cf1c8166e8c32bd2618adfd71.html#exhale-function-application-8hpp-1afd5a542cf1c8166e8c32bd2618adfd71)
- [Template Function holoscan::make\\_unexpected](https://docs.nvidia.com/function_expected_8hpp_1a3ce9862d498df4a20d66b87163b97956.html#exhale-function-expected-8hpp-1a3ce9862d498df4a20d66b87163b97956)
- [Function holoscan::numpy\\_dtype](https://docs.nvidia.com/function_tensor_8hpp_1aa973c4fccb61338f25cfb0ee4a272b83.html#exhale-function-tensor-8hpp-1aa973c4fccb61338f25cfb0ee4a272b83)
- [Template Function holoscan::serialize\\_binary\\_blob](https://docs.nvidia.com/function_core_2codecs_8hpp_1ae48d8680b29ae9067d385ac4981b1c69.html#exhale-function-core-2codecs-8hpp-1ae48d8680b29ae9067d385ac4981b1c69)
- [Template Function holoscan::serialize\\_trivial\\_type](https://docs.nvidia.com/function_core_2codecs_8hpp_1afc7fe3547b0f3b3f14f51076812da62c.html#exhale-function-core-2codecs-8hpp-1afc7fe3547b0f3b3f14f51076812da62c)
- [Template Function holoscan::serialize\\_vector\\_of\\_vectors](https://docs.nvidia.com/function_core_2codecs_8hpp_1a2efb1326248b95b4251da80f7bf2e665.html#exhale-function-core-2codecs-8hpp-1a2efb1326248b95b4251da80f7bf2e665)
- [Function holoscan::set\\_log\\_level](https://docs.nvidia.com/function_logger_8hpp_1a30f98b4f124293d8fe8493e6de2c06d0.html#exhale-function-logger-8hpp-1a30f98b4f124293d8fe8493e6de2c06d0)
- [Function holoscan::set\\_log\\_pattern](https://docs.nvidia.com/function_logger_8hpp_1a8017df47ff9679f3805d1a0b7e6dfe94.html#exhale-function-logger-8hpp-1a8017df47ff9679f3805d1a0b7e6dfe94)
- [Function holoscan::static\\_handle\\_signal](https://docs.nvidia.com/function_signal__handler_8hpp_1aa0dab28250578df19a6225989409c54d.html#exhale-function-signal-handler-8hpp-1aa0dab28250578df19a6225989409c54d)

# <span id="page-11-0"></span>**Typedefs**

- [Typedef holoscan::bad\\_expected\\_access](https://docs.nvidia.com/typedef_expected_8hpp_1a8c29243ec7fdd4aef7d935f0c72dc3f2.html#exhale-typedef-expected-8hpp-1a8c29243ec7fdd4aef7d935f0c72dc3f2)
- [Typedef holoscan::base\\_type\\_t](https://docs.nvidia.com/typedef_type__traits_8hpp_1a399cd74a5f909d7b3815158ac32c8471.html#exhale-typedef-type-traits-8hpp-1a399cd74a5f909d7b3815158ac32c8471)
- [Typedef holoscan::DLManagedMemoryBuffer](https://docs.nvidia.com/typedef_tensor_8hpp_1ad758981759a8dd0f69b807ad98451af4.html#exhale-typedef-tensor-8hpp-1ad758981759a8dd0f69b807ad98451af4)
- [Typedef holoscan::DLManagedTensorContext](https://docs.nvidia.com/typedef_tensor_8hpp_1afd6b2b681b22ddeaca73cd6a6232c5e1.html#exhale-typedef-tensor-8hpp-1afd6b2b681b22ddeaca73cd6a6232c5e1)
- [Typedef holoscan::expected](https://docs.nvidia.com/typedef_expected_8hpp_1af408adac7b395bb6c10178620a7c8bf9.html#exhale-typedef-expected-8hpp-1af408adac7b395bb6c10178620a7c8bf9)
- [Typedef holoscan::FragmentEdgeDataElementType](https://docs.nvidia.com/typedef_graph_8hpp_1ae1a8c1bff7a3db3c062684612e1e050c.html#exhale-typedef-graph-8hpp-1ae1a8c1bff7a3db3c062684612e1e050c)
- [Typedef holoscan::FragmentFlowGraph](https://docs.nvidia.com/typedef_flow__graph_8hpp_1aeb18a0625c0375e8da1814e89670c608.html#exhale-typedef-flow-graph-8hpp-1aeb18a0625c0375e8da1814e89670c608)
- [Typedef holoscan::FragmentGraph](https://docs.nvidia.com/typedef_graph_8hpp_1ae5b60650556412963c694a9b15a81cc1.html#exhale-typedef-graph-8hpp-1ae5b60650556412963c694a9b15a81cc1)
- [Typedef holoscan::FragmentNodeType](https://docs.nvidia.com/typedef_graph_8hpp_1ab20b0666014a0fc634583c1dc5af455e.html#exhale-typedef-graph-8hpp-1ab20b0666014a0fc634583c1dc5af455e)
- [Typedef holoscan::FragmentPortMap](https://docs.nvidia.com/typedef_fragment_8hpp_1a88aff55d8aeeb51be61152394e934c02.html#exhale-typedef-fragment-8hpp-1a88aff55d8aeeb51be61152394e934c02)
- [Typedef holoscan::is\\_array\\_t](https://docs.nvidia.com/typedef_type__traits_8hpp_1a8898228ed7bb54554abcb87c4d2b8f7c.html#exhale-typedef-type-traits-8hpp-1a8898228ed7bb54554abcb87c4d2b8f7c)
- [Typedef holoscan::is\\_scalar\\_t](https://docs.nvidia.com/typedef_type__traits_8hpp_1a737b5fa7c80def8d7ee21a775b7ef00a.html#exhale-typedef-type-traits-8hpp-1a737b5fa7c80def8d7ee21a775b7ef00a)
- [Typedef holoscan::is\\_shared\\_ptr\\_t](https://docs.nvidia.com/typedef_type__traits_8hpp_1a2e7271fe8cdf8230122ceb983228ec4e.html#exhale-typedef-type-traits-8hpp-1a2e7271fe8cdf8230122ceb983228ec4e)
- [Typedef holoscan::is\\_vector\\_t](https://docs.nvidia.com/typedef_type__traits_8hpp_1ab095d25df2246a0edf7d95b99b728908.html#exhale-typedef-type-traits-8hpp-1ab095d25df2246a0edf7d95b99b728908)
- [Typedef holoscan::is\\_yaml\\_convertable\\_t](https://docs.nvidia.com/typedef_type__traits_8hpp_1a101b19fbb6e8792e899bbd1fff211698.html#exhale-typedef-type-traits-8hpp-1a101b19fbb6e8792e899bbd1fff211698)
- [Typedef holoscan::MultipleFragmentsPortMap](https://docs.nvidia.com/typedef_fragment_8hpp_1a53449eb0b999fa2cb29f4178bb73ab52.html#exhale-typedef-fragment-8hpp-1a53449eb0b999fa2cb29f4178bb73ab52)
- [Typedef holoscan::OperatorEdgeDataElementType](https://docs.nvidia.com/typedef_graph_8hpp_1a9fa5bdfec4d57e402a8deffe61750b36.html#exhale-typedef-graph-8hpp-1a9fa5bdfec4d57e402a8deffe61750b36)
- [Typedef holoscan::OperatorFlowGraph](https://docs.nvidia.com/typedef_flow__graph_8hpp_1a4aecea229722688be3a7d30348421aa3.html#exhale-typedef-flow-graph-8hpp-1a4aecea229722688be3a7d30348421aa3)
- [Typedef holoscan::OperatorGraph](https://docs.nvidia.com/typedef_graph_8hpp_1a302b71634787b2078f85ce402ff3f47e.html#exhale-typedef-graph-8hpp-1a302b71634787b2078f85ce402ff3f47e)
- [Typedef holoscan::OperatorNodeType](https://docs.nvidia.com/typedef_graph_8hpp_1afb2c17034d7e3e004a9131763e8f3d5f.html#exhale-typedef-graph-8hpp-1afb2c17034d7e3e004a9131763e8f3d5f)
- [Typedef holoscan::Parameter](https://docs.nvidia.com/typedef_forward__def_8hpp_1acaccb6c50efc493a58bf447d50bf0164.html#exhale-typedef-forward-def-8hpp-1acaccb6c50efc493a58bf447d50bf0164)
- [Typedef holoscan::remove\\_pointer\\_t](https://docs.nvidia.com/typedef_type__traits_8hpp_1a0d3f2b03e9f4324fd70e2cd5139fd1ec.html#exhale-typedef-type-traits-8hpp-1a0d3f2b03e9f4324fd70e2cd5139fd1ec)
- [Typedef holoscan::type\\_info](https://docs.nvidia.com/typedef_type__traits_8hpp_1aef13568514a360858861221b587da84e.html#exhale-typedef-type-traits-8hpp-1aef13568514a360858861221b587da84e)
- [Typedef holoscan::unexpect\\_t](https://docs.nvidia.com/typedef_expected_8hpp_1a21751b7658eb9233f58d9a5a4f2c1bb3.html#exhale-typedef-expected-8hpp-1a21751b7658eb9233f58d9a5a4f2c1bb3)
- [Typedef holoscan::unexpected](https://docs.nvidia.com/typedef_expected_8hpp_1add9f49110f4c6595e76137d1481cc95e.html#exhale-typedef-expected-8hpp-1add9f49110f4c6595e76137d1481cc95e)

## <span id="page-13-0"></span>**Variables**

- Variable holoscan::dimension of v
- [Variable holoscan::is\\_array\\_v](https://docs.nvidia.com/variable_type__traits_8hpp_1a3891b0c8d38e9c0a11b23dc8edd31ceb.html#exhale-variable-type-traits-8hpp-1a3891b0c8d38e9c0a11b23dc8edd31ceb)
- Variable holoscan: is one of derived v
- Variable holoscan: is one of v
- [Variable holoscan::is\\_scalar\\_v](https://docs.nvidia.com/variable_type__traits_8hpp_1ab85cb33786104651460327900b9a4bb0.html#exhale-variable-type-traits-8hpp-1ab85cb33786104651460327900b9a4bb0)
- [Variable holoscan::is\\_shared\\_ptr\\_v](https://docs.nvidia.com/variable_type__traits_8hpp_1ad7d7f0199299096140f9cfb74300d0de.html#exhale-variable-type-traits-8hpp-1ad7d7f0199299096140f9cfb74300d0de)
- [Variable holoscan::is\\_vector\\_v](https://docs.nvidia.com/variable_type__traits_8hpp_1af73fdd04b98b6ee3860a13bfe81229fb.html#exhale-variable-type-traits-8hpp-1af73fdd04b98b6ee3860a13bfe81229fb)
- [Variable holoscan::is\\_yaml\\_convertable\\_v](https://docs.nvidia.com/variable_type__traits_8hpp_1ad783526c0f45be5263f0e3a05593d611.html#exhale-variable-type-traits-8hpp-1ad783526c0f45be5263f0e3a05593d611)
- [Variable holoscan::kAnalyticsOutputFileName](https://docs.nvidia.com/variable_csv__data__exporter_8hpp_1a8106c12949fb3153315ff24b2998872d.html#exhale-variable-csv-data-exporter-8hpp-1a8106c12949fb3153315ff24b2998872d)
- [Variable holoscan::kDefaultCpuMetrics](https://docs.nvidia.com/variable_cpu__resource__monitor_8hpp_1a81f044dd96503e8919462ec079ecbc65.html#exhale-variable-cpu-resource-monitor-8hpp-1a81f044dd96503e8919462ec079ecbc65)
- [Variable holoscan::kDefaultGpuMetrics](https://docs.nvidia.com/variable_gpu__resource__monitor_8hpp_1ae9c4ec64e9b50146f256c3e70eccb823.html#exhale-variable-gpu-resource-monitor-8hpp-1ae9c4ec64e9b50146f256c3e70eccb823)
- [Variable holoscan::kDefaultLatencyThreshold](https://docs.nvidia.com/variable_dataflow__tracker_8hpp_1a920aecafd8024abe3a125cbf0e32ce63.html#exhale-variable-dataflow-tracker-8hpp-1a920aecafd8024abe3a125cbf0e32ce63)
- [Variable holoscan::kDefaultLogfileName](https://docs.nvidia.com/variable_dataflow__tracker_8hpp_1a7cb835d2f1d0cad83d925f0b44d13acd.html#exhale-variable-dataflow-tracker-8hpp-1a7cb835d2f1d0cad83d925f0b44d13acd)
- [Variable holoscan::kDefaultNumBufferedMessages](https://docs.nvidia.com/variable_dataflow__tracker_8hpp_1a7e23da7f0ffa20bc79bdb743564bf0f6.html#exhale-variable-dataflow-tracker-8hpp-1a7e23da7f0ffa20bc79bdb743564bf0f6)
- [Variable holoscan::kDefaultNumLastMessagesToDiscard](https://docs.nvidia.com/variable_dataflow__tracker_8hpp_1aa2cfa7e17c78f18fc91c444dfa0945d1.html#exhale-variable-dataflow-tracker-8hpp-1aa2cfa7e17c78f18fc91c444dfa0945d1)
- [Variable holoscan::kDefaultNumStartMessagesToSkip](https://docs.nvidia.com/variable_dataflow__tracker_8hpp_1af7cd18b9eb2b9d9b76d328b59900f566.html#exhale-variable-dataflow-tracker-8hpp-1af7cd18b9eb2b9d9b76d328b59900f566)
- [Variable holoscan::kDefaultSerializationBufferSize](https://docs.nvidia.com/variable_serialization__buffer_8hpp_1aa7a8ceba3b1b28fd04e0139b78701b36.html#exhale-variable-serialization-buffer-8hpp-1aa7a8ceba3b1b28fd04e0139b78701b36)
- [Variable holoscan::kDefaultUcxPort](https://docs.nvidia.com/variable_ucx__receiver_8hpp_1aef73979384b300f441fb9c0c9dec557e.html#exhale-variable-ucx-receiver-8hpp-1aef73979384b300f441fb9c0c9dec557e)
- [Variable holoscan::kDefaultUcxSerializationBufferSize](https://docs.nvidia.com/variable_ucx__serialization__buffer_8hpp_1a562f8204ee23b5237632895651668eb8.html#exhale-variable-ucx-serialization-buffer-8hpp-1a562f8204ee23b5237632895651668eb8)
- [Variable holoscan::metricToString](https://docs.nvidia.com/variable_dataflow__tracker_8hpp_1a3e240487edfc73e59755f29d5a9ffe78.html#exhale-variable-dataflow-tracker-8hpp-1a3e240487edfc73e59755f29d5a9ffe78)

#### [Variable holoscan::unexpect](https://docs.nvidia.com/variable_expected_8hpp_1ae6efc4444700a9a08911d884857bb06c.html#exhale-variable-expected-8hpp-1ae6efc4444700a9a08911d884857bb06c)

© Copyright 2022-2024, NVIDIA.. PDF Generated on 06/06/2024